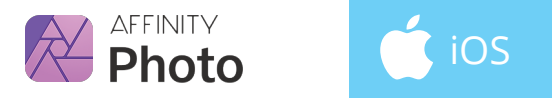

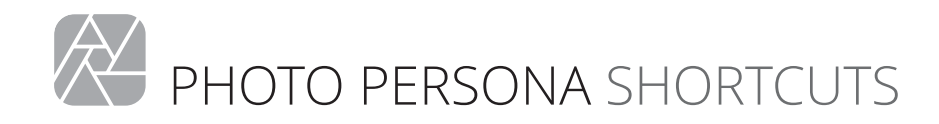

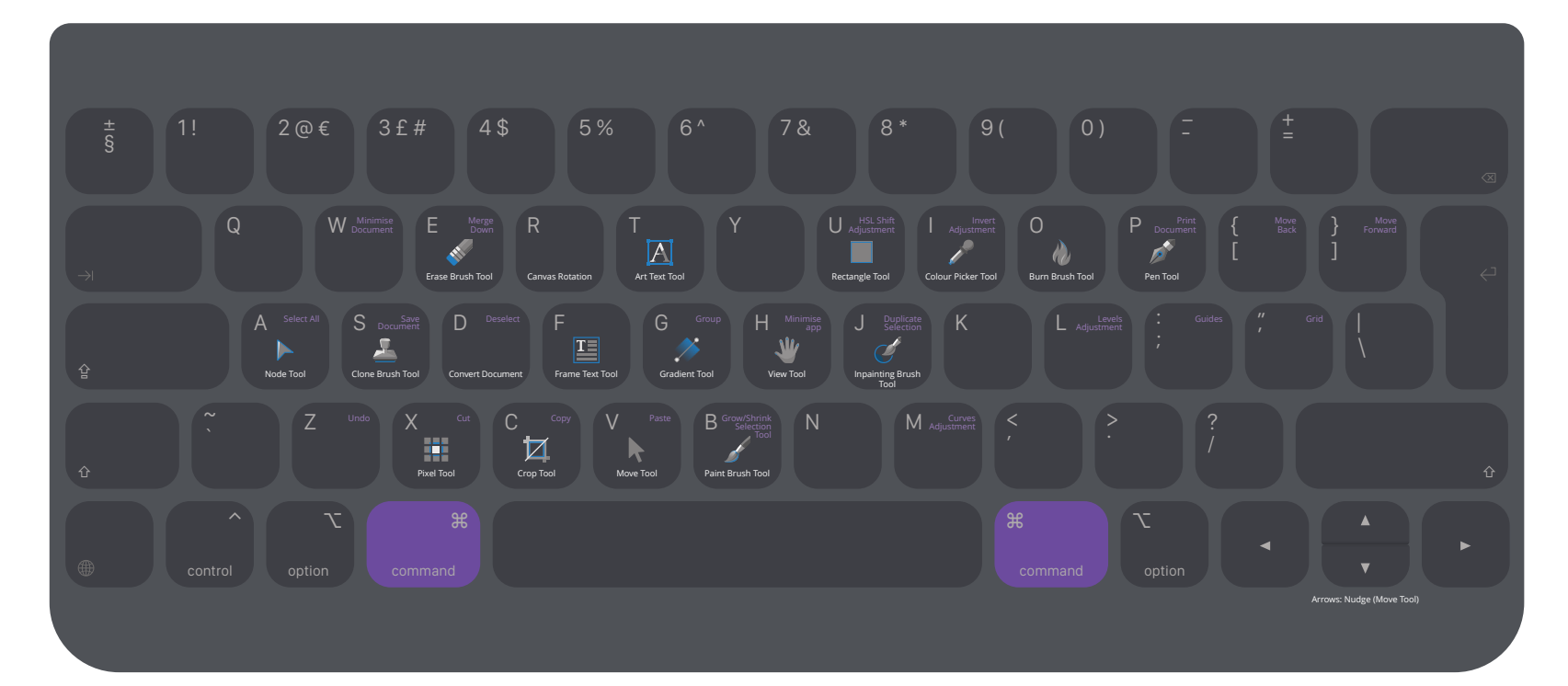

Depicted is a Smart Keyboard Folio (British English layout for a 3rd-generation, 12.9-inch iPad Pro). Key positions may differ on other models and keyboards. Most keyboard shortcuts can be customised in your Affinity app's preferences.

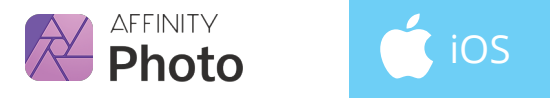

## SELECTION PERSONA SHORTCUTS

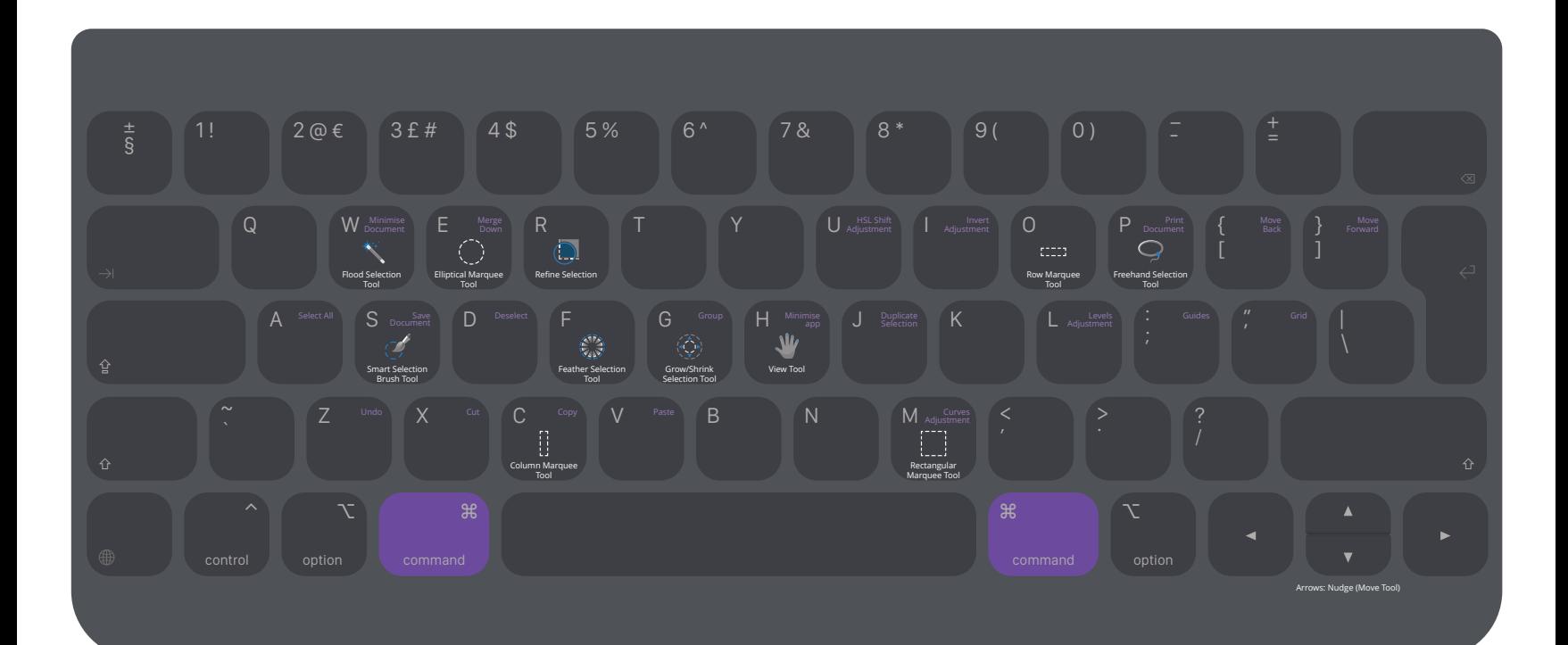

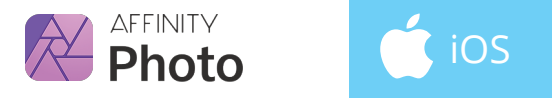

## LIQUIFY PERSONA SHORTCUTS

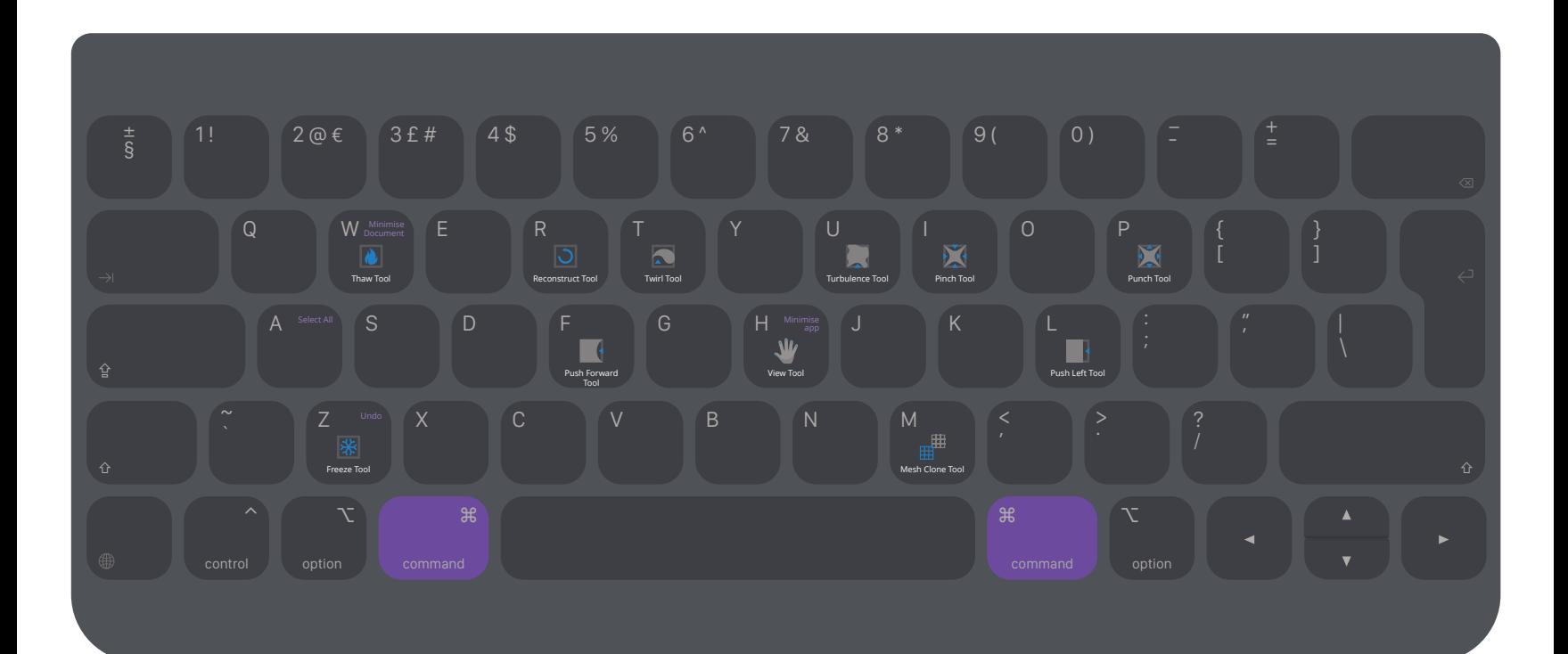

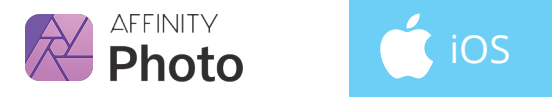

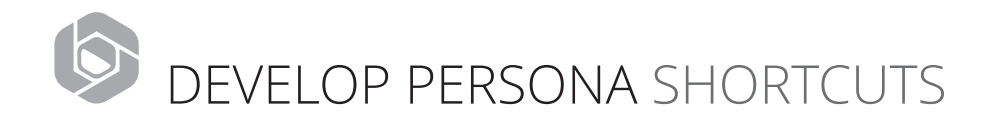

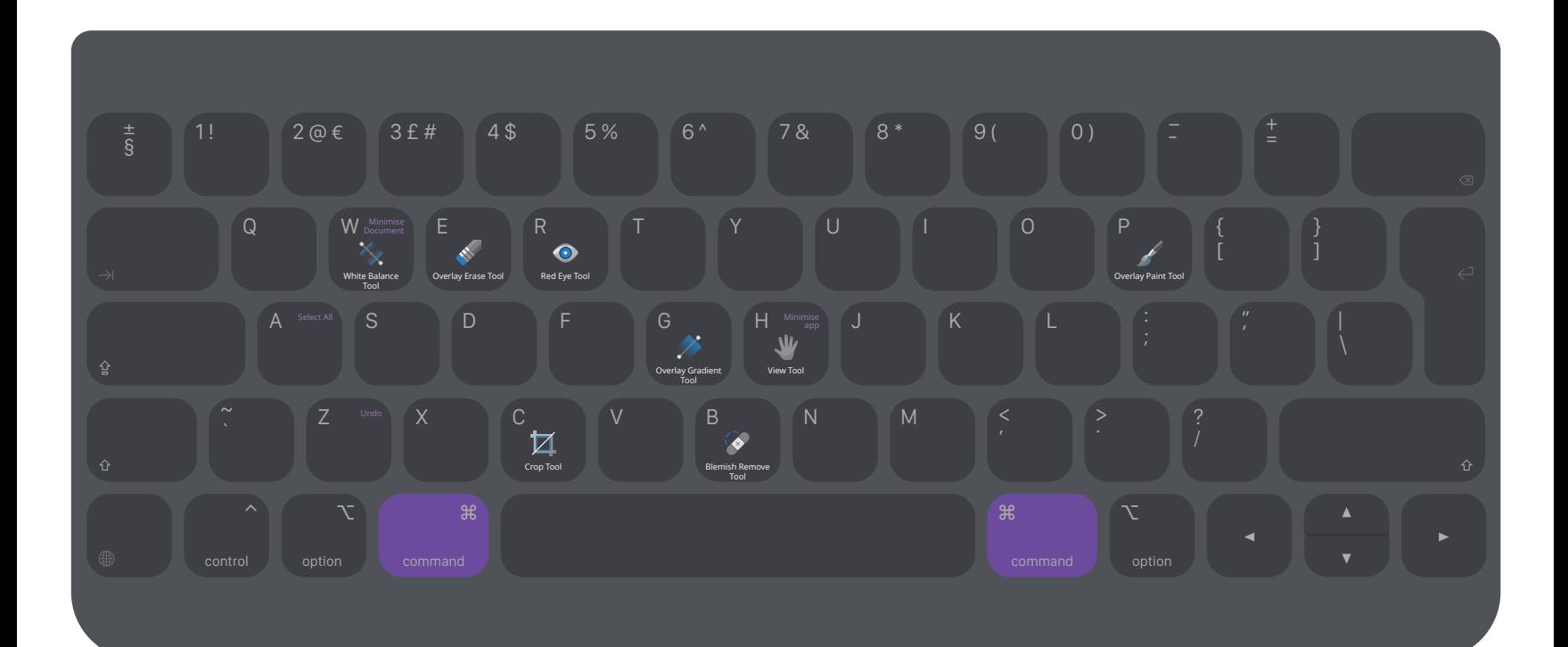

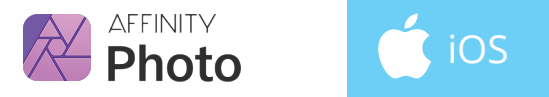

## TONE MAPPING PERSONA SHORTCUTS

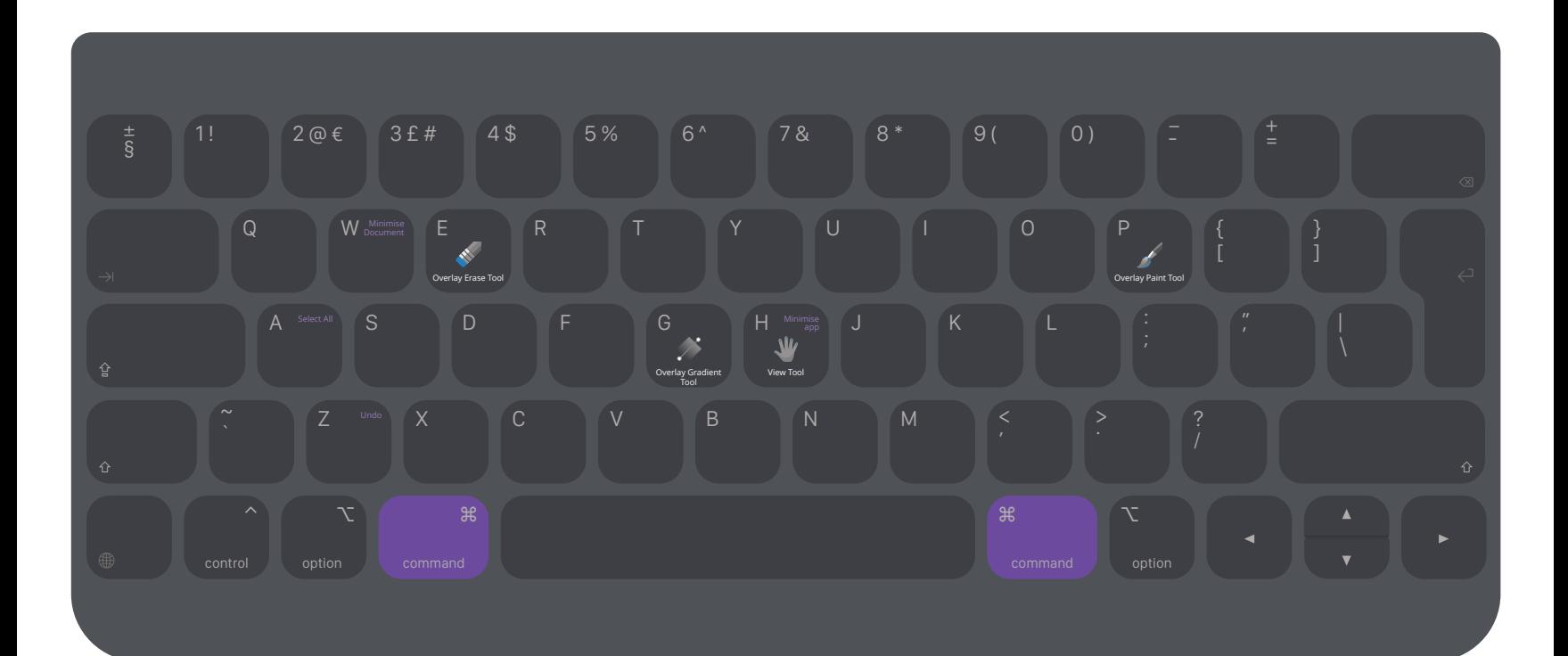

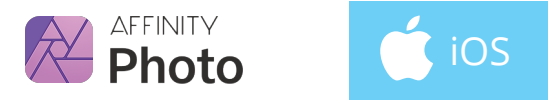

## MODIFIERS & LAYER CONTROL

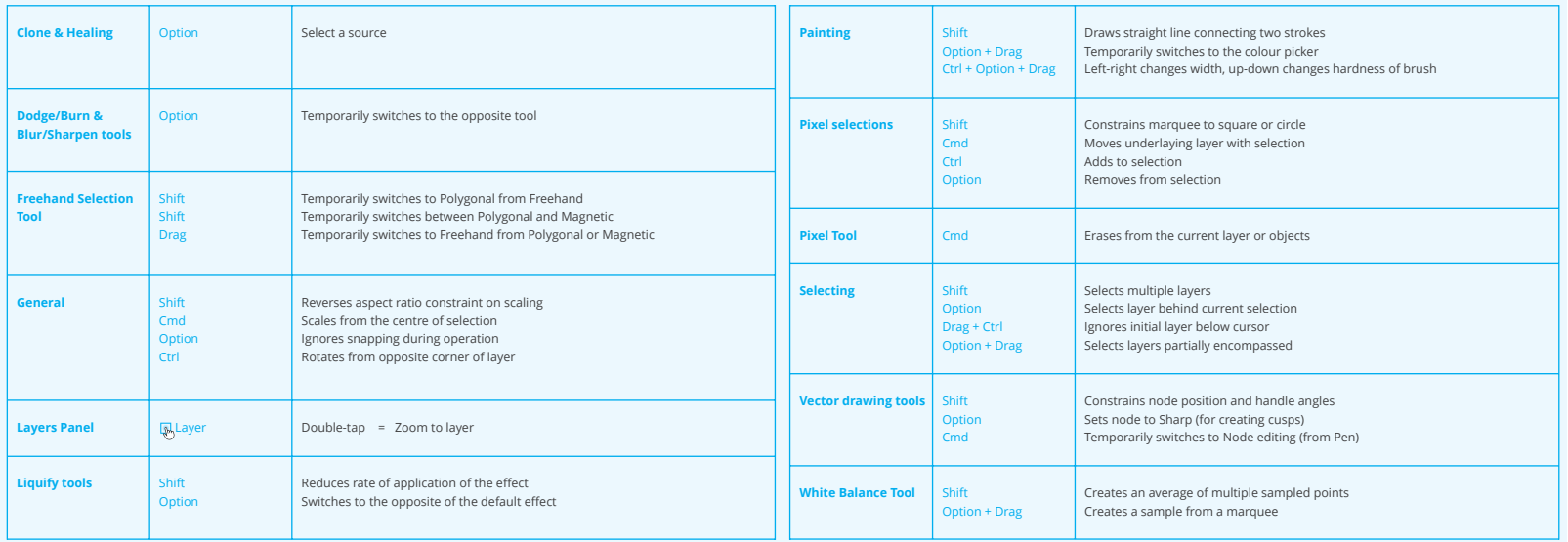